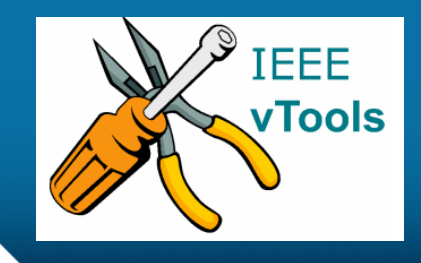

#### **PRESENTS**

### **IEEE vTools**

#### **Tutorials Topic**: Create Report (L31)

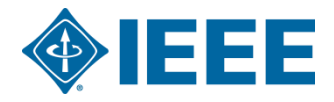

### **Table of Contents**

#### CREATE A REPORT (L31)

–Create Report form

#### Review report

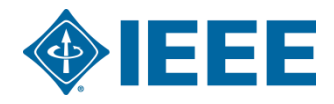

# **CREATE A REPORT (L31)**

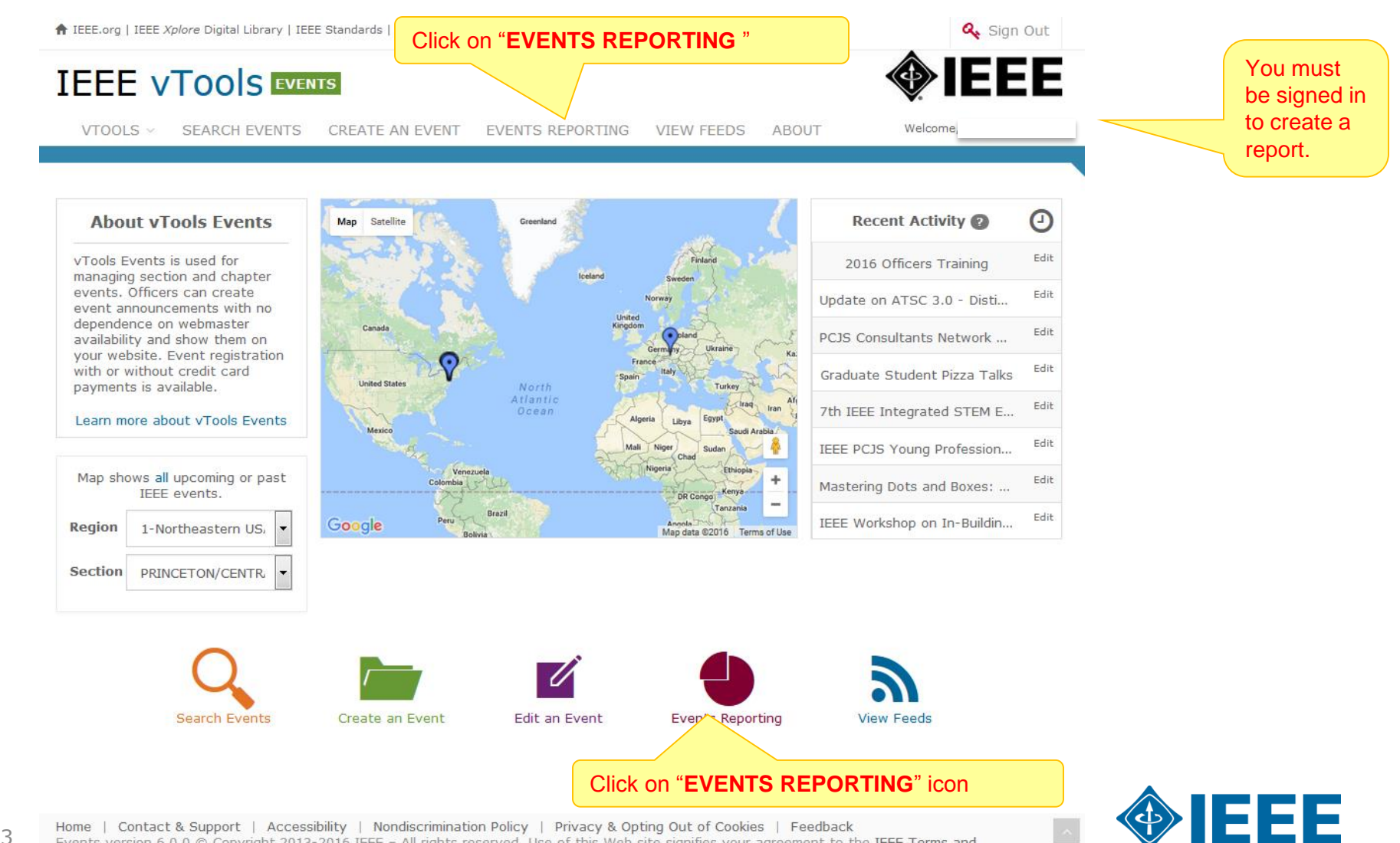

Home | Contact & Support | Accessibility | Nondiscrimination Policy | Privacy & Opting Out of Cookies | Feedback 3 Events version 6.0.0 © Copyright 2013-2016 IEEE - All rights reserved. Use of this Web site signifies your agreement to the IEEE Terms and Conditions.

A not-for-profit organization, IEEE is the world's largest technical professional organization dedicated to advancing technology for the benefit of

# **CREATE A REPORT (L31) – cont'd.**

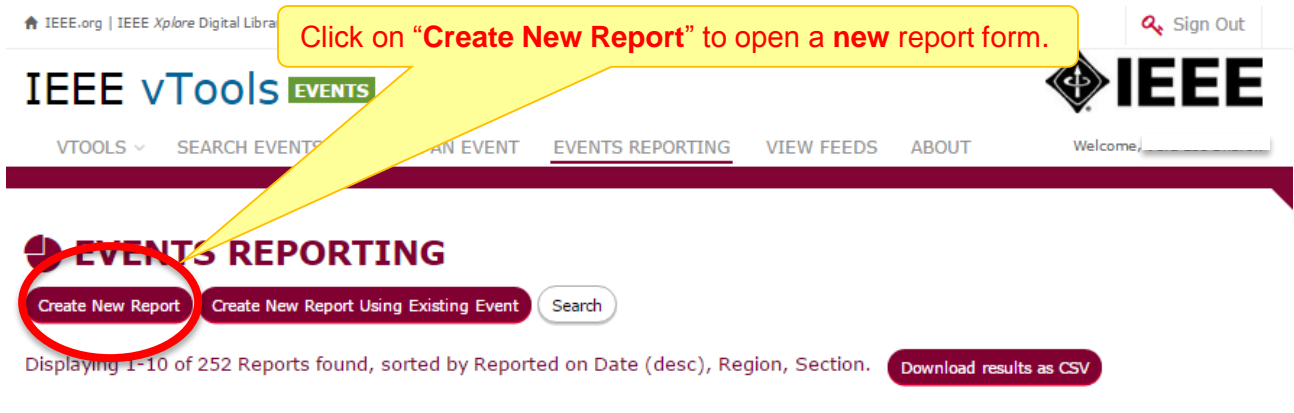

#### $\leftarrow$  Previous 1 2 3 4 5 6 7 8 9 ... 25 26 Next  $\rightarrow$

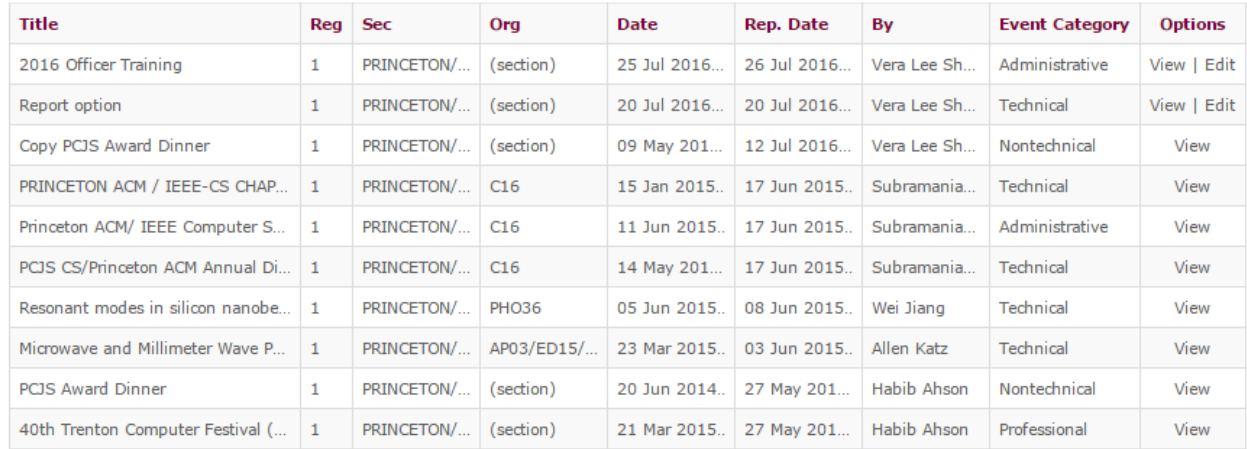

 $\leftarrow$  Previous 1 2 3 4 5 6 7 8 9 ... 25 26 Next  $\rightarrow$ 

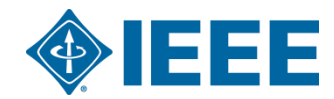

Editing L31 reports is only allowed for one week after the initial submission. If changes are required later, please contact I31-help@ieee.org for assistance.

### **CREATE A REPORT - cont'd.**

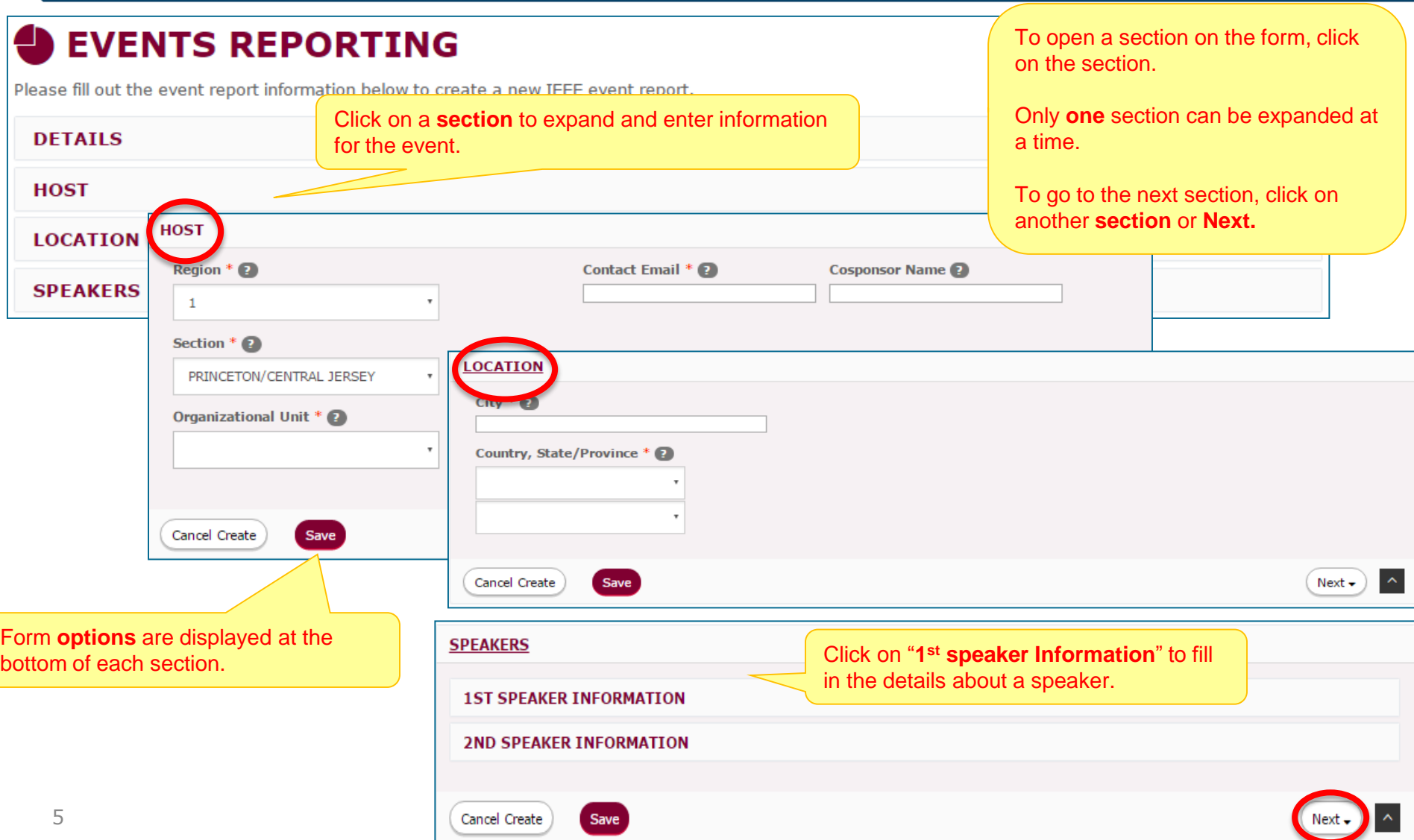

## **CREATE A REPORT – DETAILS**

#### **EVENTS REPORTING**

Please fill out the event report information below to create a new IEEE event report. Click on a section below to show form options.

**DETAILS** – provides basic information regarding the event such as: title, description, starting and end dates/times, category and **attendance numbers**.

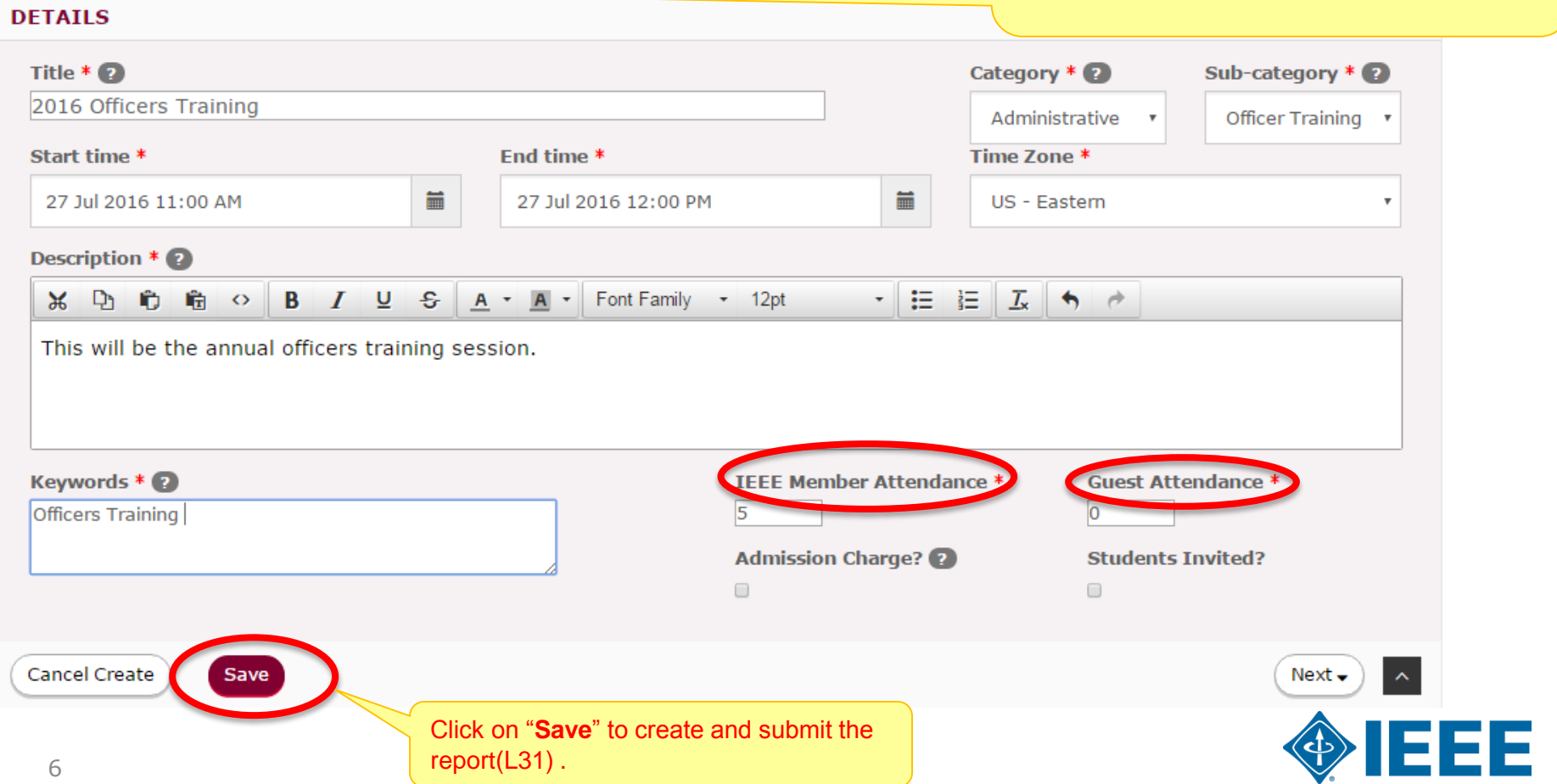

# **Review submitted REPORT (L31)**

Report was successfully created

#### **2016 OFFICERS TRAINING**

This will be the annual officers training session.

**Keywords Officers Training Event Category: Administrative** Event Sub-Category: Officer Training

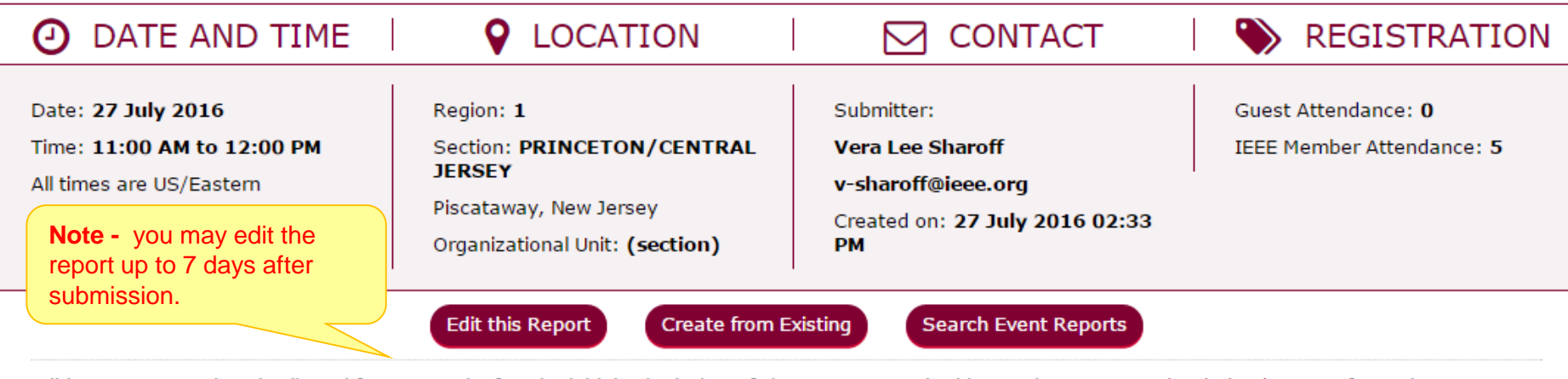

Editing L31 reports is only allowed for one week after the initial submission. If changes are required later, please contact l31-help@ieee.org for assistance.

If you need help, send email to 131-help@ieee.org for assistance.

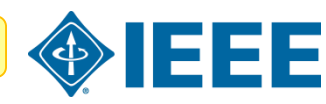

### **Thank you!**

# **IEEE vTools**

#### **End of the tutorial**

Thank you for viewing the tutorial. Please remember to visit vTools' site [\(http://vtools.ieee.org](http://vtools.ieee.org/)) to learn more about our projects. If you have any questions regarding **[vTools.Events](https://events.vtools.ieee.org/)**, please email us at: [meetings-vtools@ieee.org.](mailto:meetings-vtools@ieee.org)

Thank you!

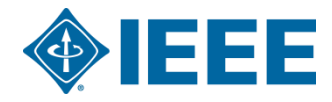